# Touring Rustc

### \$ whoami

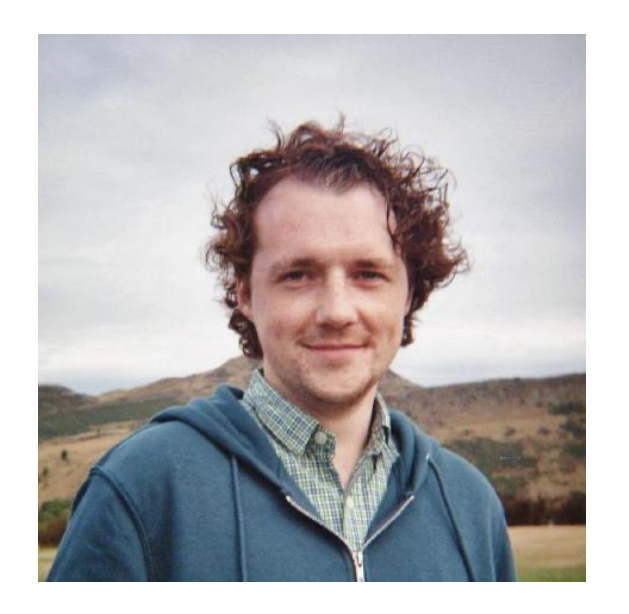

David Wood @davidtwco

Rust Compiler Team Programming Languages Group @ Huawei R&D UK

# Touring Rustc?

What is?

macros rule! macro\_rules!

Metaprogramming Code that writes other code

#### **Macros**

Pattern specifying how a input should be replaced by an output

```
#define DEBUGPRINT(_fmt, ...) fprintf( \
    stderr, \
    "[file %s, line %d]: " _{\text{fmt,}} \setminus\BoxFILE\Box, \
    \_ \_ \Box__VA_ARGS__\
)
```
int main(int argc, char \*argv[]) { int  $x = 3$ ; DEBUGPRINT("x is equal to %d\n", x); }<br>}

```
int main(int argc, char *argv[]) {
  int x = 3;
  fprintf(
    stderr, 
    "[file %s, line: %d]: x is equal to %d\n",
    "main.c"
, 
    3, 
    x
  )
}<br>}
```
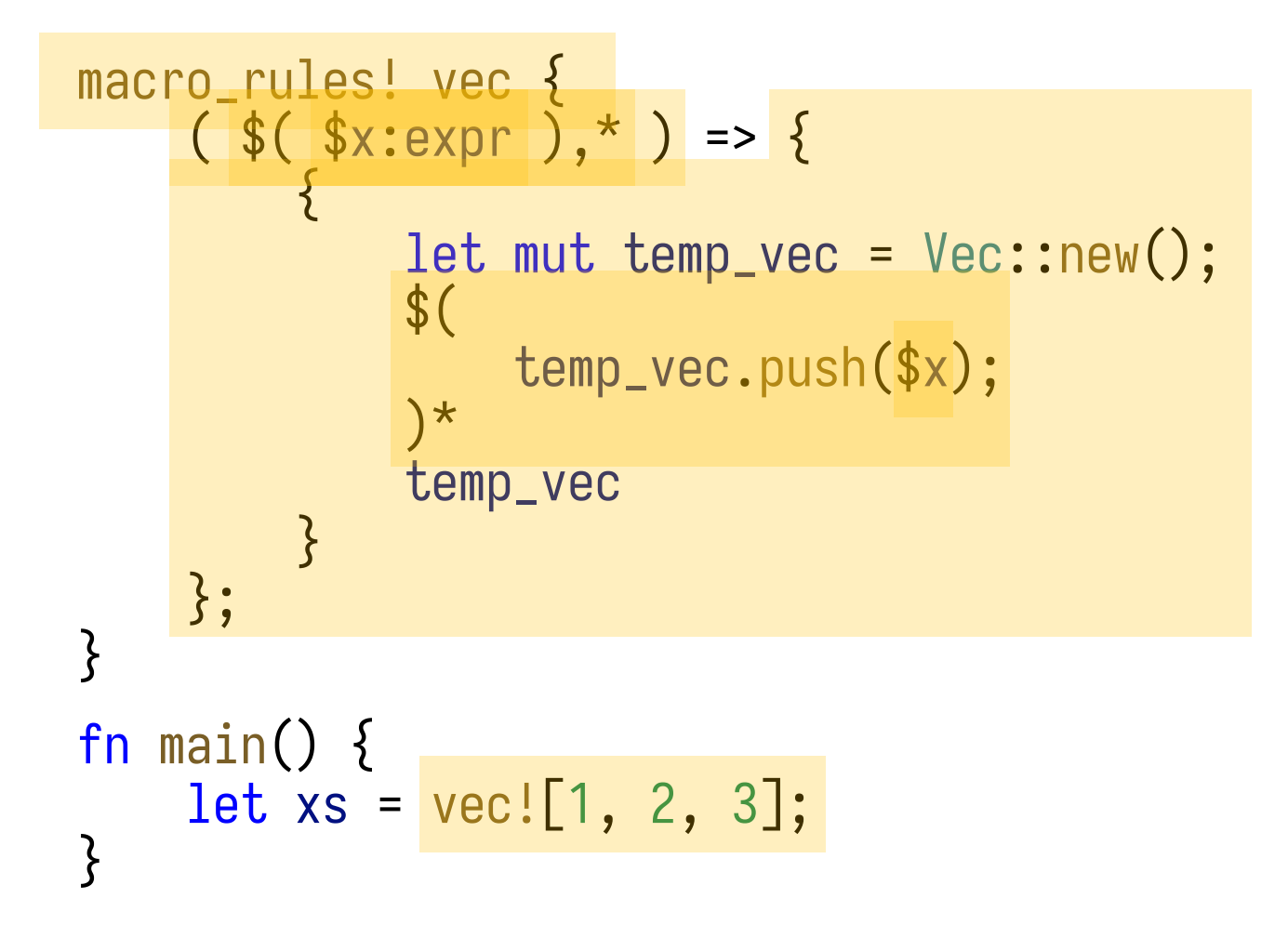

```
fn main() {
    let xs = \{let mut temp_vec = Vec::new();
        temp_vec.push(1);
        temp_vec.push(2);
        temp_vec.push(3);
        temp_vec
    };
}
```
### Detour: Regular Expressions

(you should probably know what these are)

#### Detour: Regular Expressions

Strings describing search patterns.

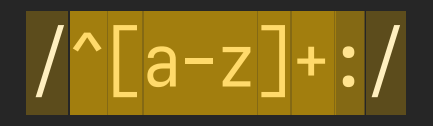

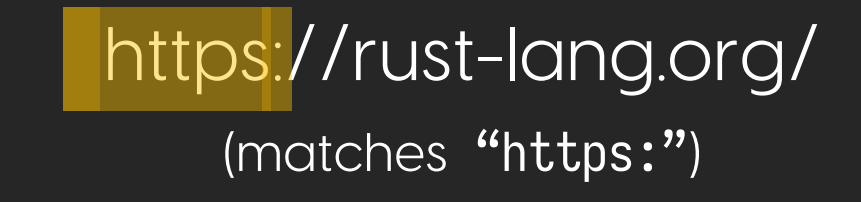

#### Detour: Regular Expressions

Basically every language has some library for regexes..

result = re.search(pattern, input)

let result = Regex::new(pattern)?.find(input)?;

Almost every API looks like these - requiring a pattern and a input.

What black magic makes them work?

```
macro_rules! printer {
    (print \n$mvar:ident) => {
         println!("{}", $mvar);
    };
    (print twice \text{\$mvarr:ident}) => {
         println!("{}", $mvar);
         println!("{}", $mvar);
    };
}<br>}
```
- metavariable
	- \$mvar
	- compile-time binding to tree of tokens
- tokens
	- print (identifier);  $(,)$ ,  $\{, \}$ , => (punctuation); EOF (special); etc.
	- single unit of grammar
- don't care about raw bytes/text/line number/column number
	- (except for use in diagnostics)

- parser
	- Normal Rust parser + token stream to parse
	- "the input"
	- e.g.
		- print foo
- matcher
	- Representation of the macro } pattern
	- "the pattern"
	- e.g.
		- print \$mvar:ident

fn parse\_tt( &mut self, parser: &mut Cow<'\_, Parser<'\_>>, matcher: &[MatcherLoc] ) -> ParseResult {  $\frac{1}{2}$  ...  $\frac{1}{2}$ 

(simplified)

Parsing invocations can either be a..

- ..success
	- (producing bindings from metavariables to tokens)
- ..failure
	- i.e. wrong metavariable kind
	- (producing a diagnostic)
- error
	- i.e. multiple patterns match
	- (producing a diagnostic)

fn parse\_tt( &mut self, parser: &mut Cow<'\_, Parser<'\_>>, matcher: &[MatcherLoc] ) -> ParseResult {  $\frac{1}{2}$  ...  $\frac{1}{2}$ 

(simplified)

}<br>}

parse\_tt has a similar signature to regex functions…

…with an input and a pattern…

…is parsing declarative macros is just parsing regexes?

Macro parsing is basically the same as a normal regex parser…

Normal regex parsers have special rules for  $\wedge w$ ,  $\vee$ d,  $\wedge s$ , etc.

Metavariable kinds are similar..

..except parsing different kinds of metavariables.

- \$var: expr calls Parser::parse\_expr
- \$var:ident calls Parser::parse\_ident
- etc.

how do we get the patterns to match against? what about macro definitions?

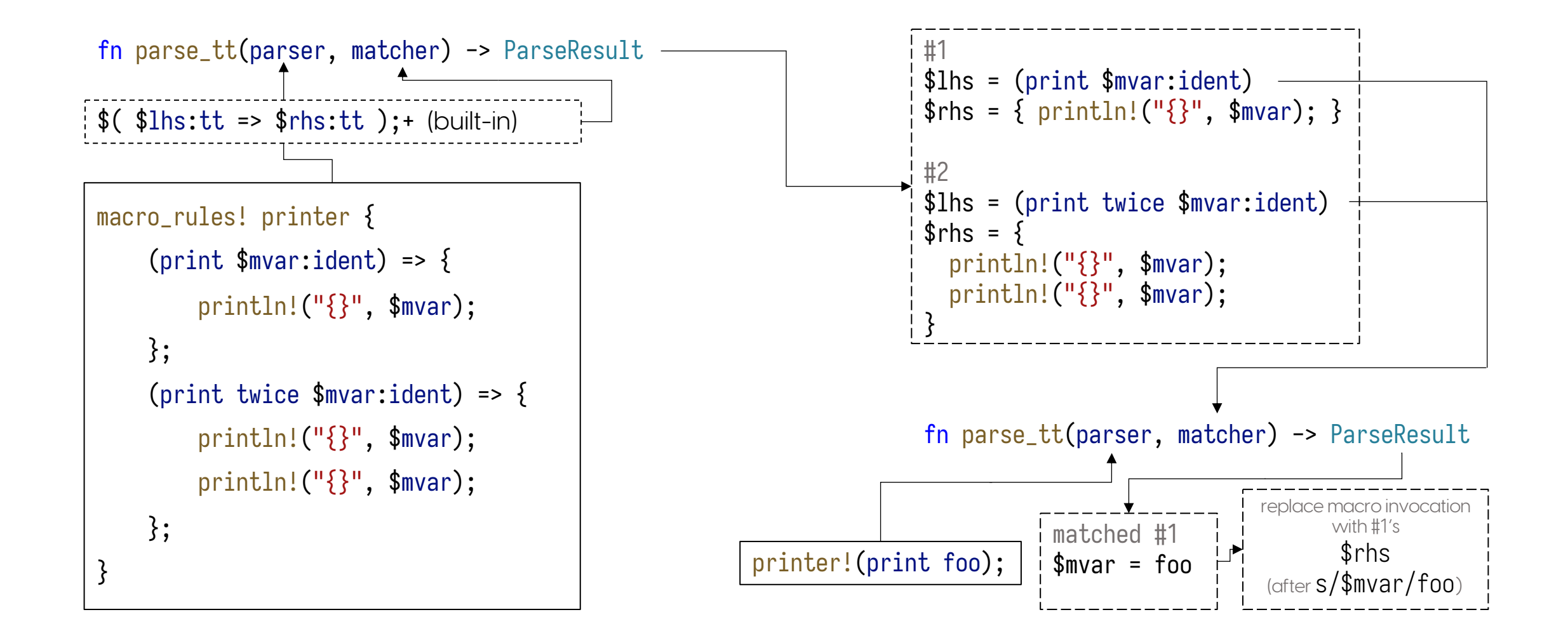

### Thanks!

Feel free to ask questions